## Using superfast chemistry to emulate MOZART within the CESM CAM-Chem: Strengths, weaknesses, and possibilities

Benjamin Brown-Steiner

Noelle Selin, Ron Prinn,

Louisa Emmons, Simone Tilmes

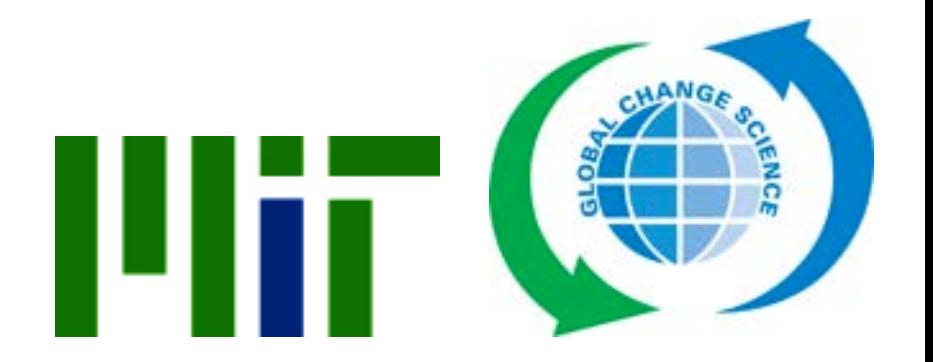

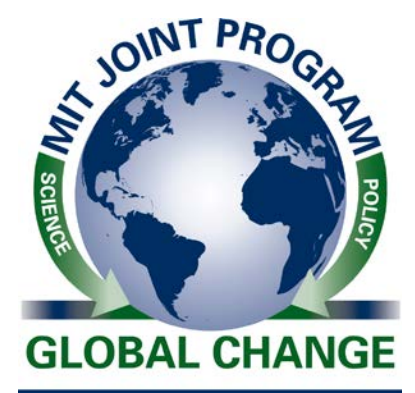

## Using superfast chemistry instead of MOZART within the CESM CAM-Chem: Strengths, weaknesses, and possibilities

Benjamin Brown-Steiner

Noelle Selin, Ron Prinn,

Louisa Emmons, Simone Tilmes

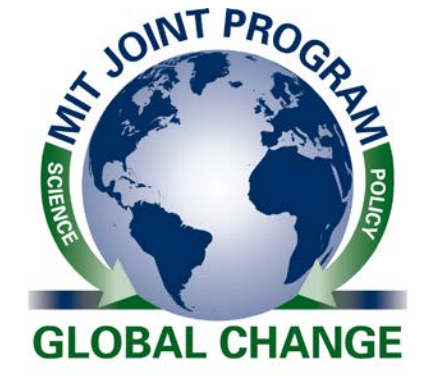

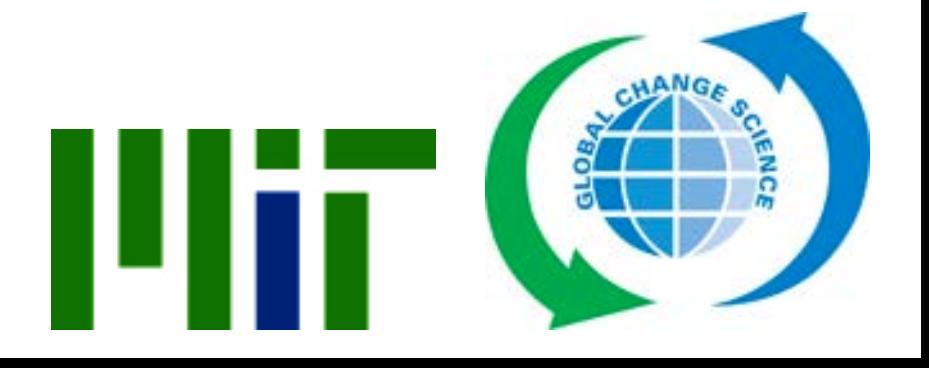

## **Outline**

- Superfast is Super Simple
	- So it's super fast
	- But it's also sometimes not so great...
- What it does well
- What it does poorly
- "Emulation"
	- "Calibrated" with MOZART
- Can it be fixed?

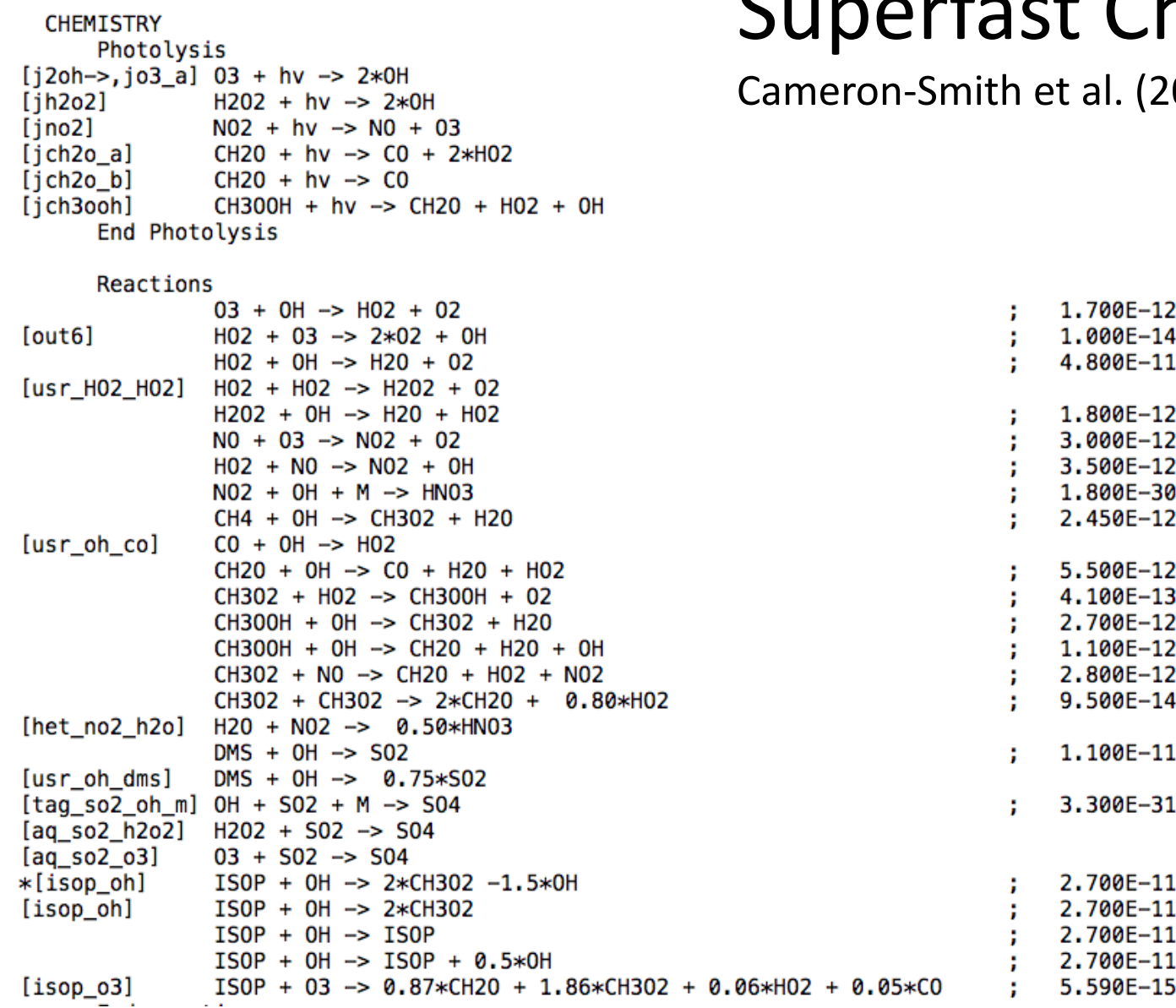

## Superfast Chemistry

al. (2006) + ACCMIP

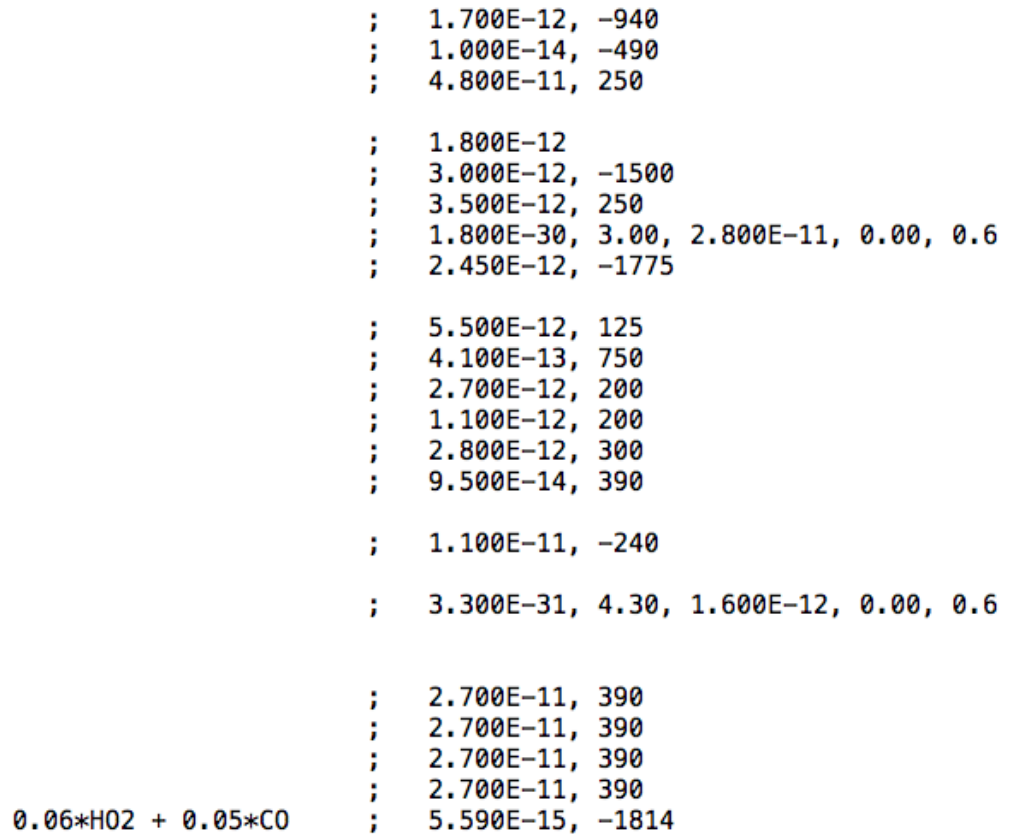

## Why do we want fast chemistry?

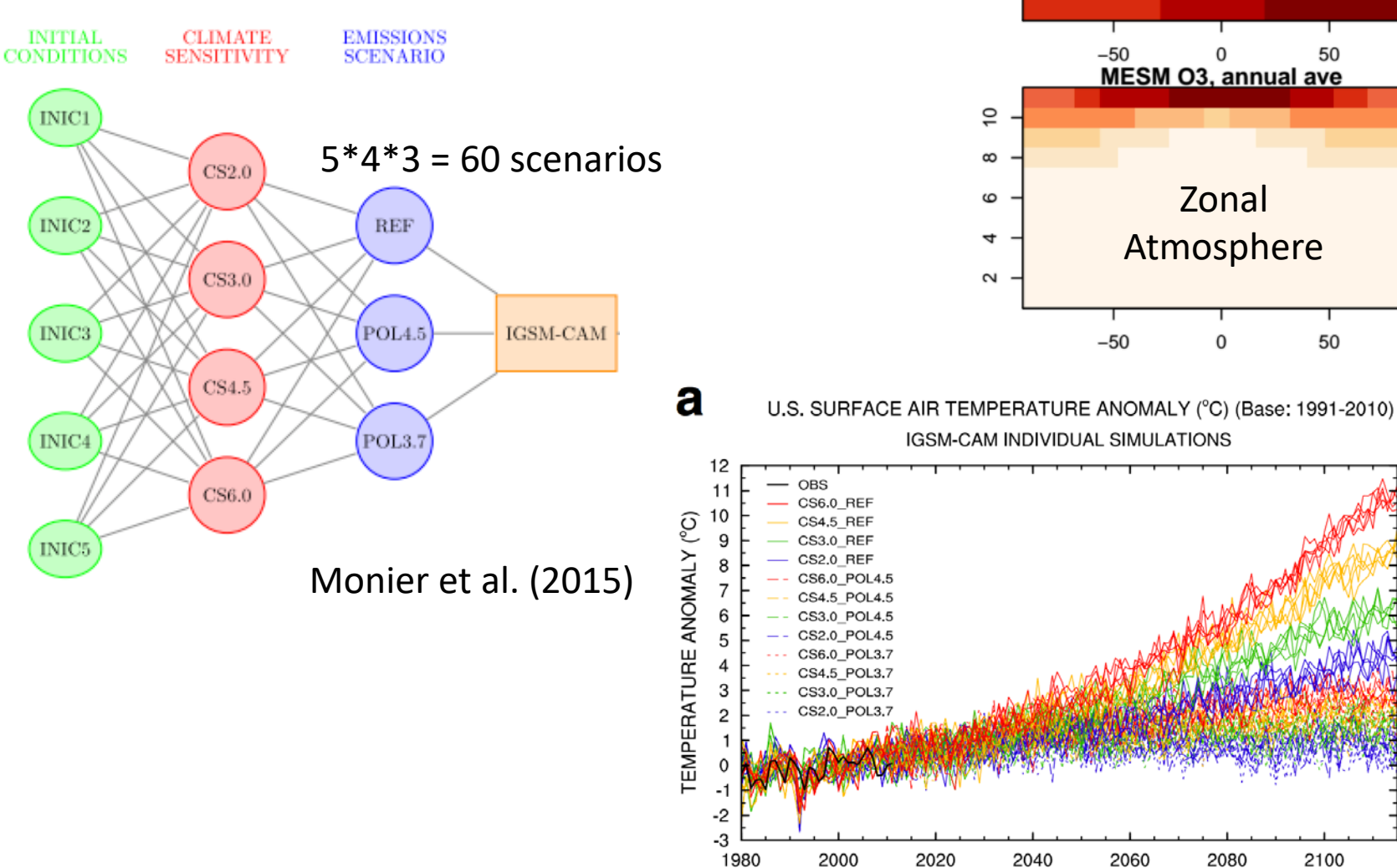

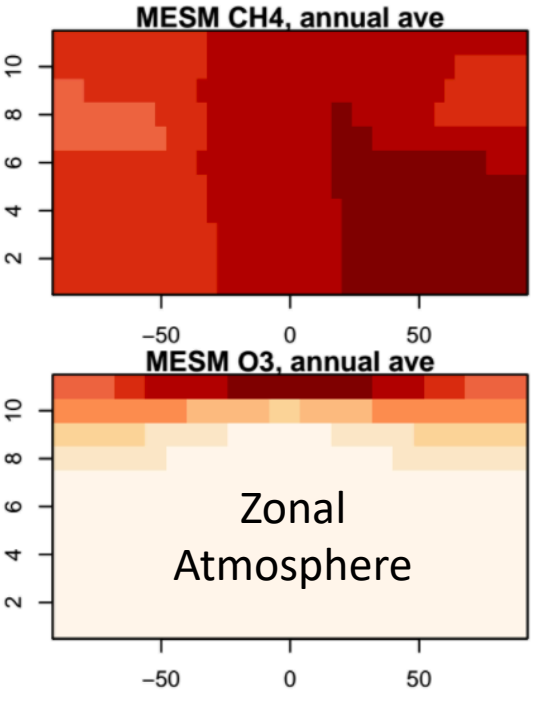

2100

**YEAR** 

## Simulations

- MERRA meteorology (1990 2015)
- Year 2000 Cycled Emissions
- Mechanisms:
	- MOZART-4 / SOA
	- Superfast
		- Our Approach: Applying Superfast to MOZART Compset
	- (also Reduced Hydrocarbon, but not talked about here)

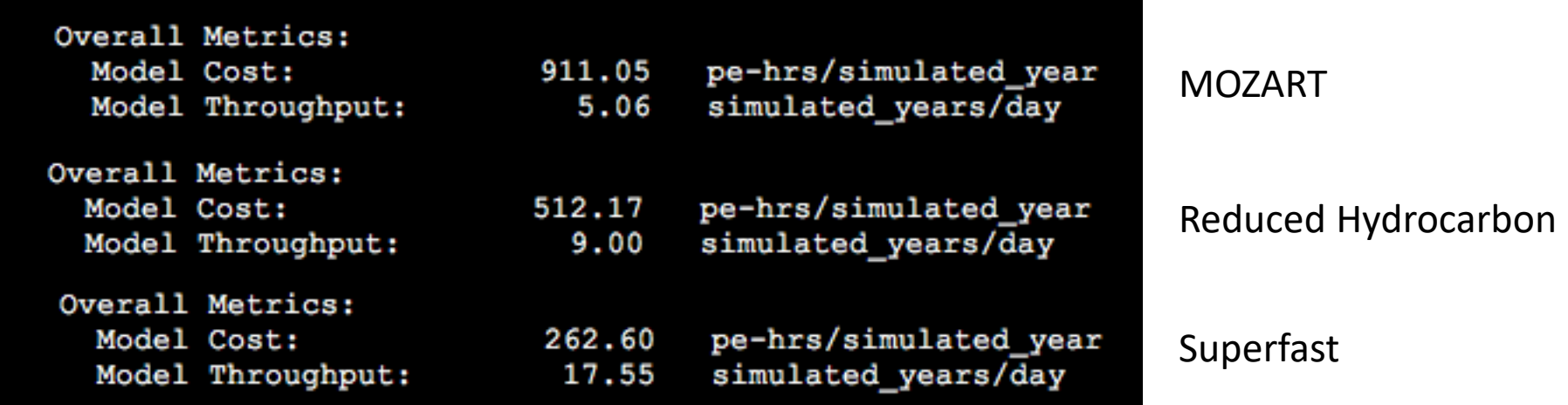

**(Cheyenne: Fully Coupled B1850 case: 4,560 pe-hours/yr)**

## In person meetings are good…

- I had a chance to review the mechanism with Philip yesterday, and we walked through some of the problems he had originally, and we identified a major one:
	- MOZART specifies CH4 as a single value [[CHECK THIS]]]
	- Superfast requires reading in CH4 from a file

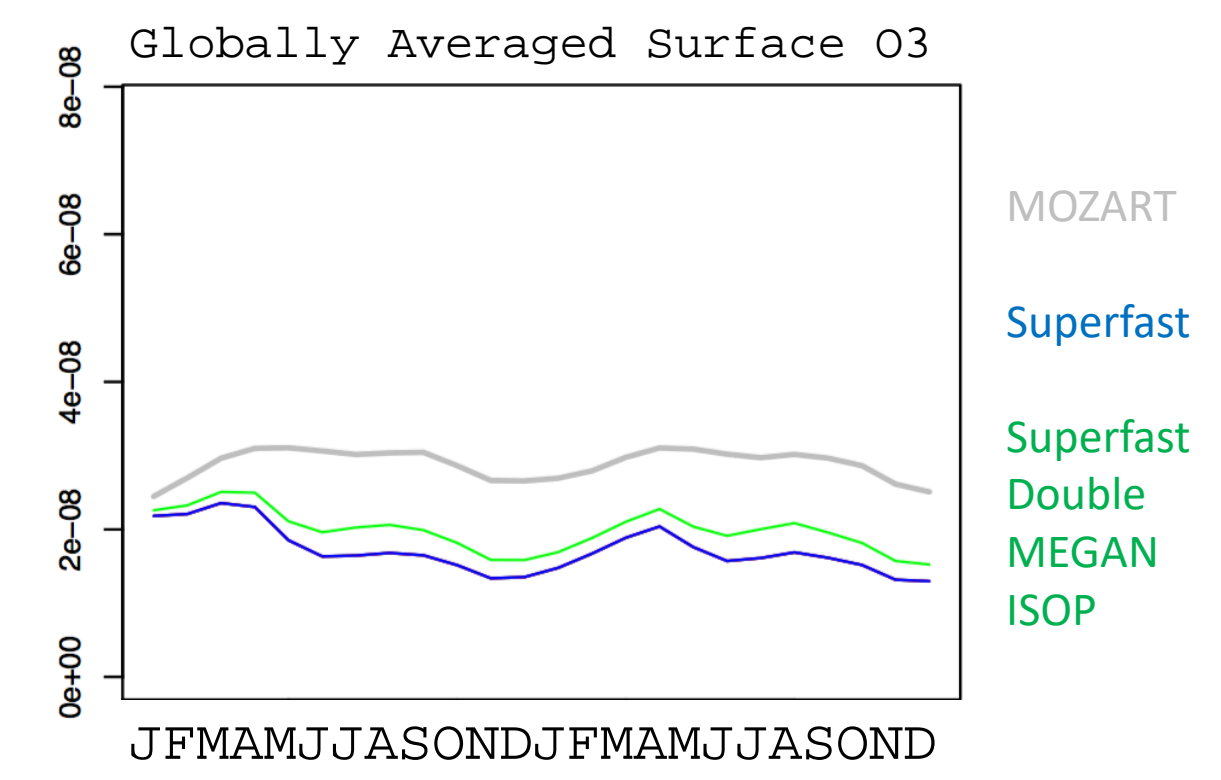

## In person meetings are good…

- I had a chance to review the mechanism with Philip yesterday, and we walked through some of the problems he had originally, and we identified a major one:
	- MOZART specifies CH4 as a lower BC
	- Superfast requires reading in CH4 from a file

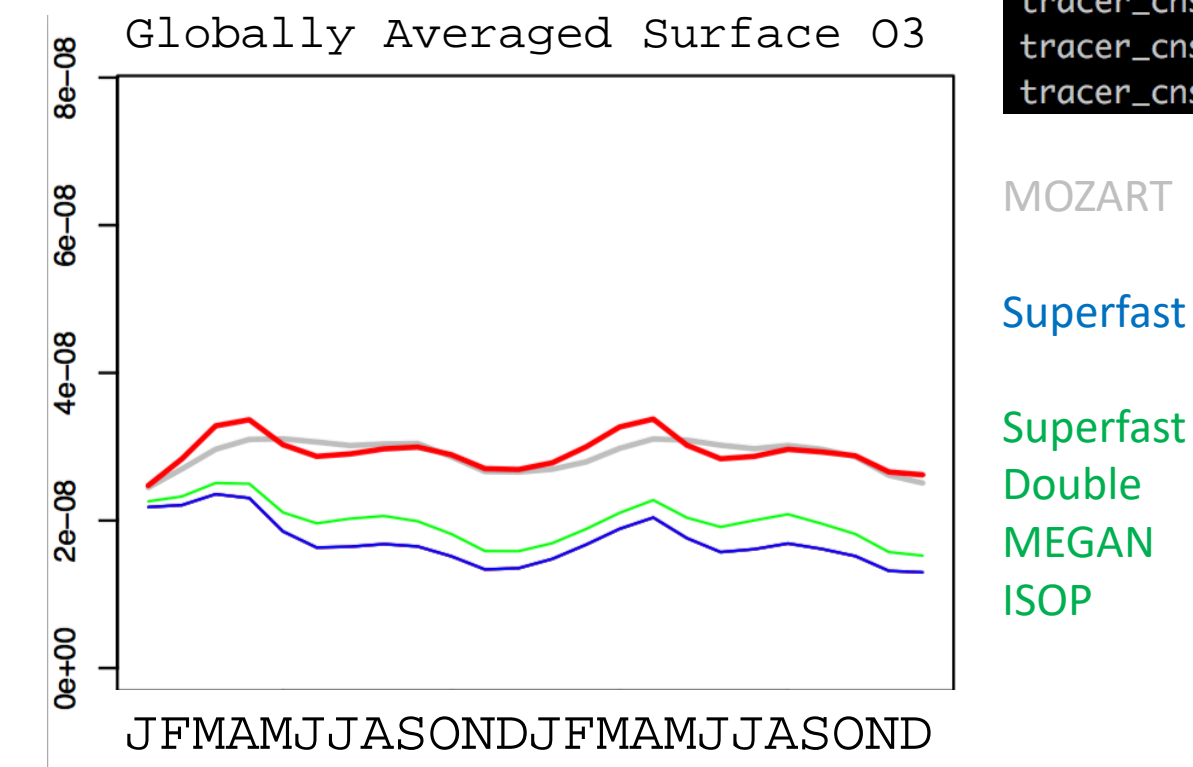

&chem\_surfva co<sub>2</sub>vmr flbc\_cycle\_ flbc\_file flbc\_list flbc\_type

tracer\_cnst\_cycle\_yr tracer\_cnst\_datapath tracer\_cnst\_file tracer\_cnst\_filelist tracer\_cnst\_specifier tracer\_cnst\_type

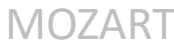

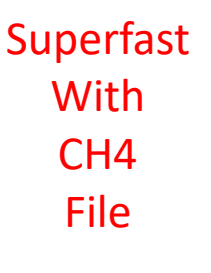

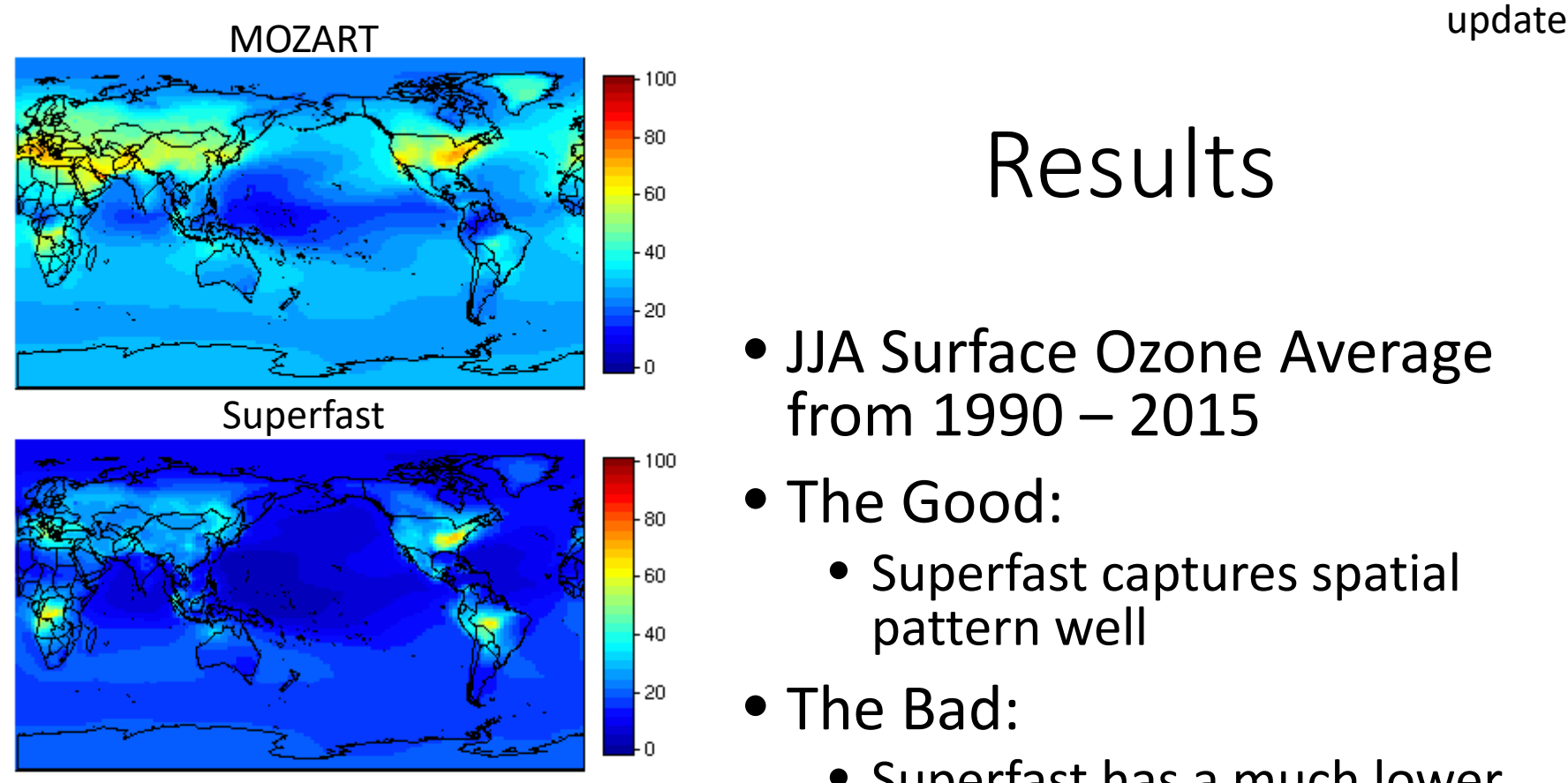

Percentage Difference

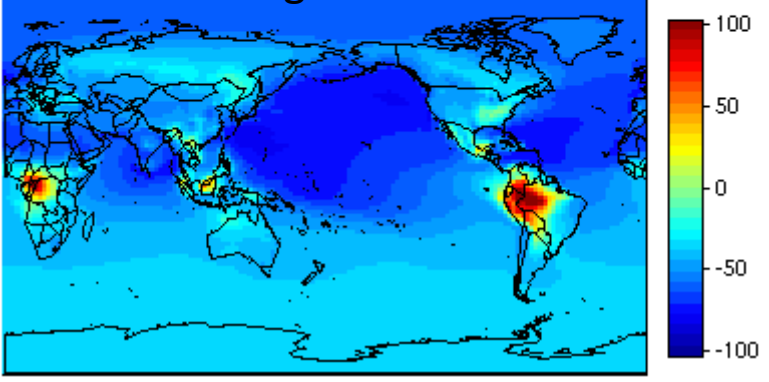

## Results

- JJA Surface Ozone Average from 1990 – 2015
- The Good:
	- Superfast captures spatial pattern well
- The Bad:
	- Superfast has a much lower mean ozone almost everywhere
	- Too much ozone over regions of intense biogenic and biomass burning emissions

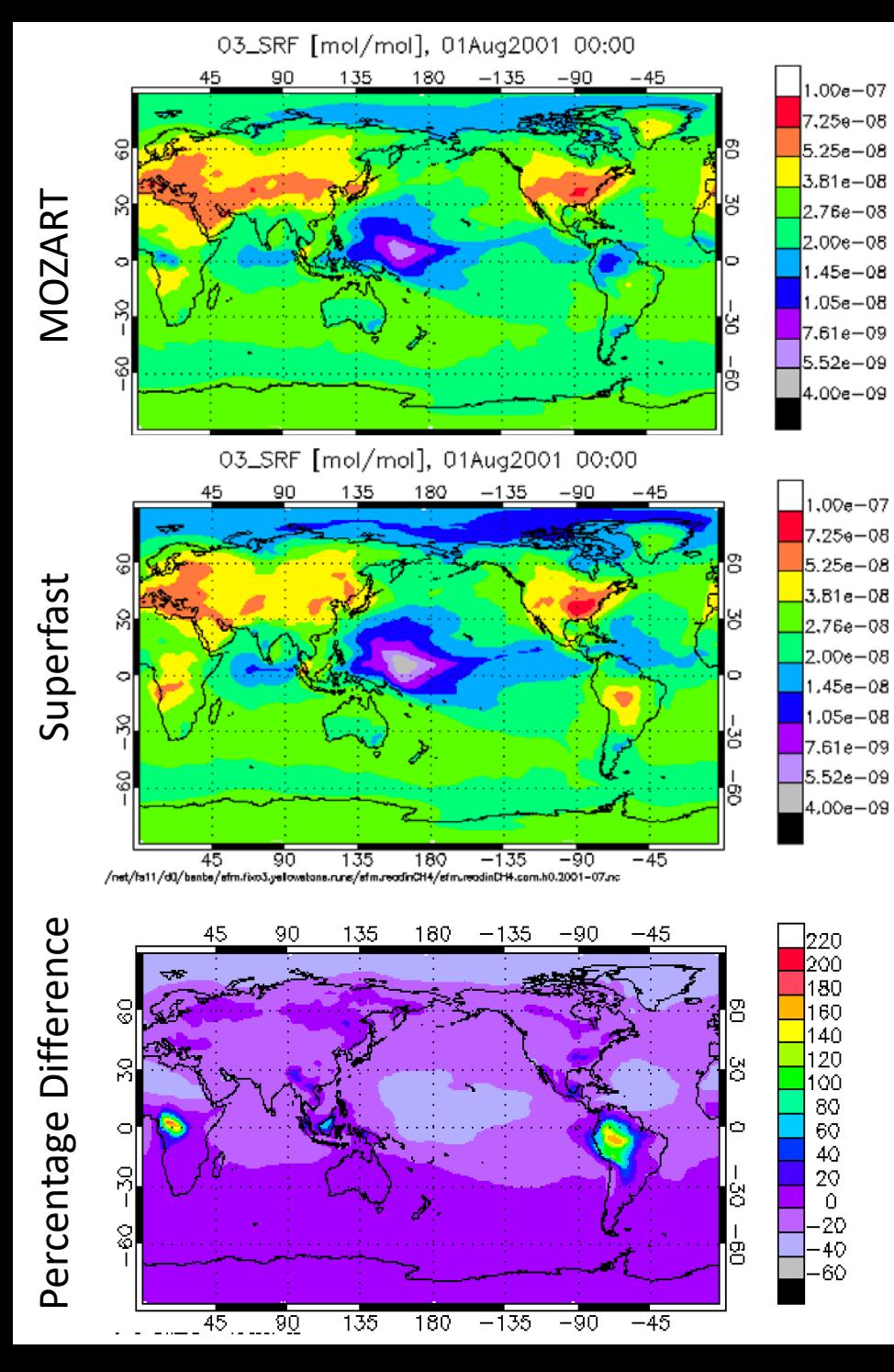

## Results

**JJA Surface Ozone Average** from 1990 – 2015

#### The Good:

• Superfast captures spatial pattern well

#### • The Bad:

- Superfast has a much lower mean ozone almost everywhere
- Too much ozone over some regions of intense biogenic and biomass burning emissions

## Results update

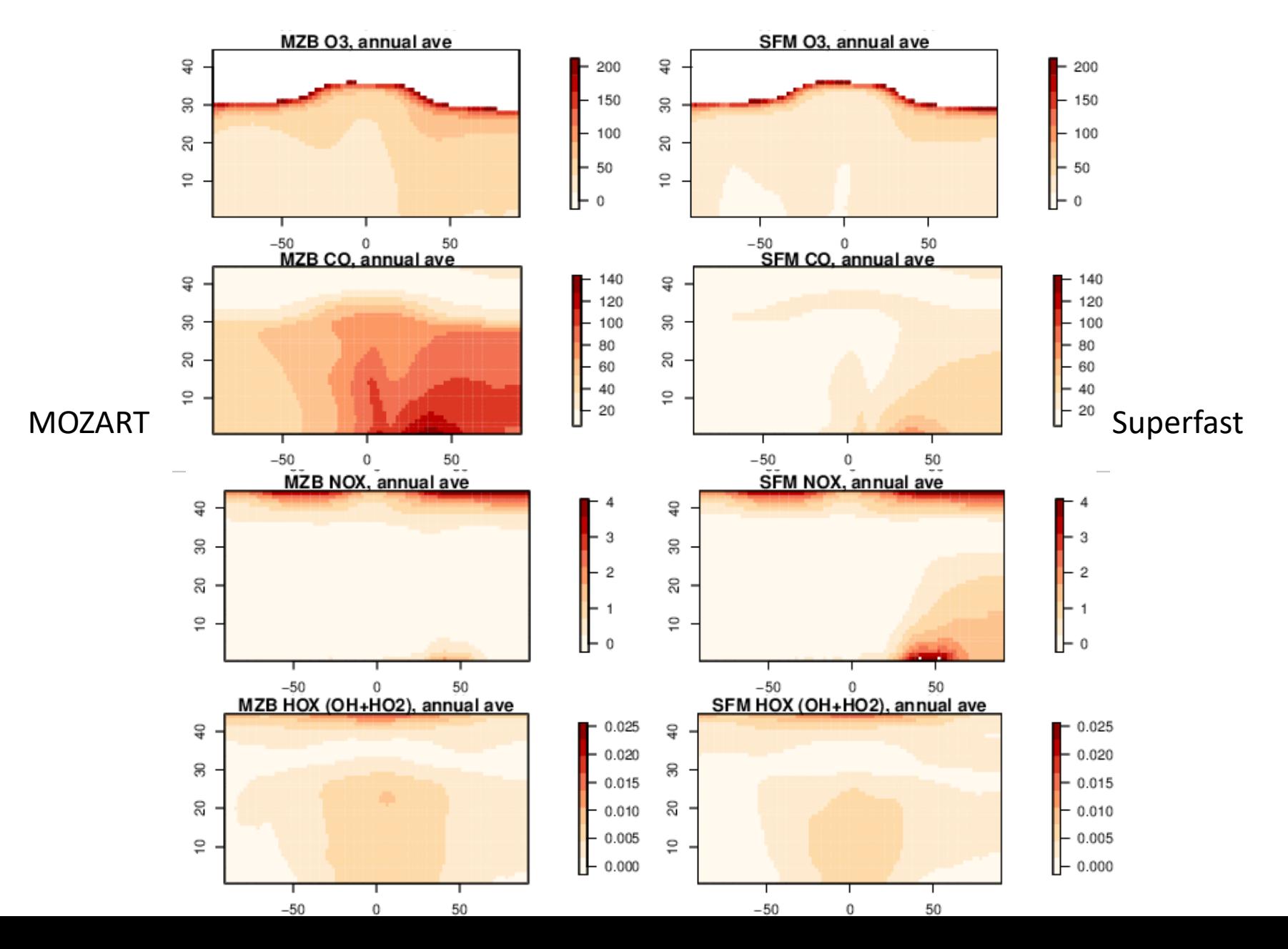

#### Results

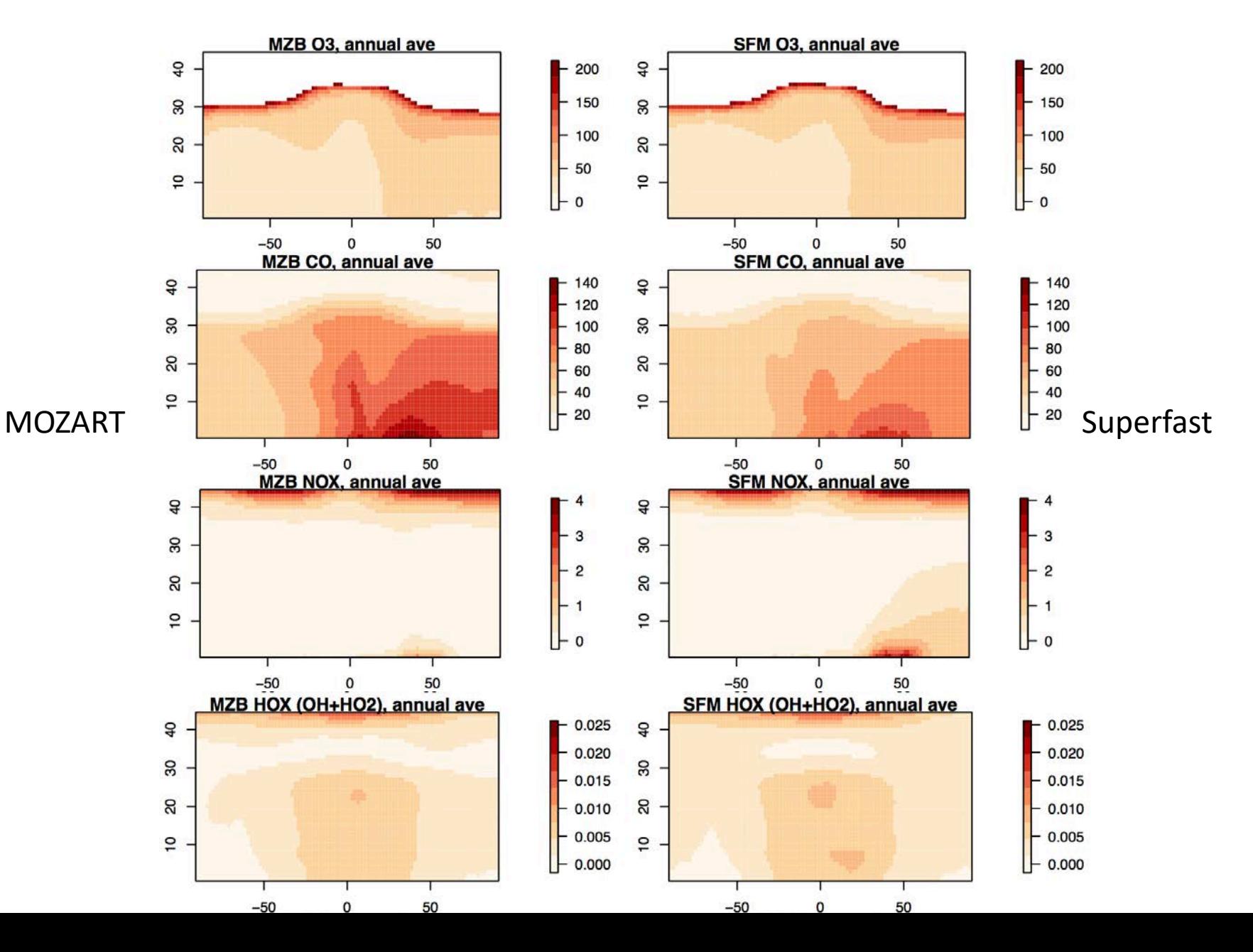

## Results JJA Daily Surface Ozone

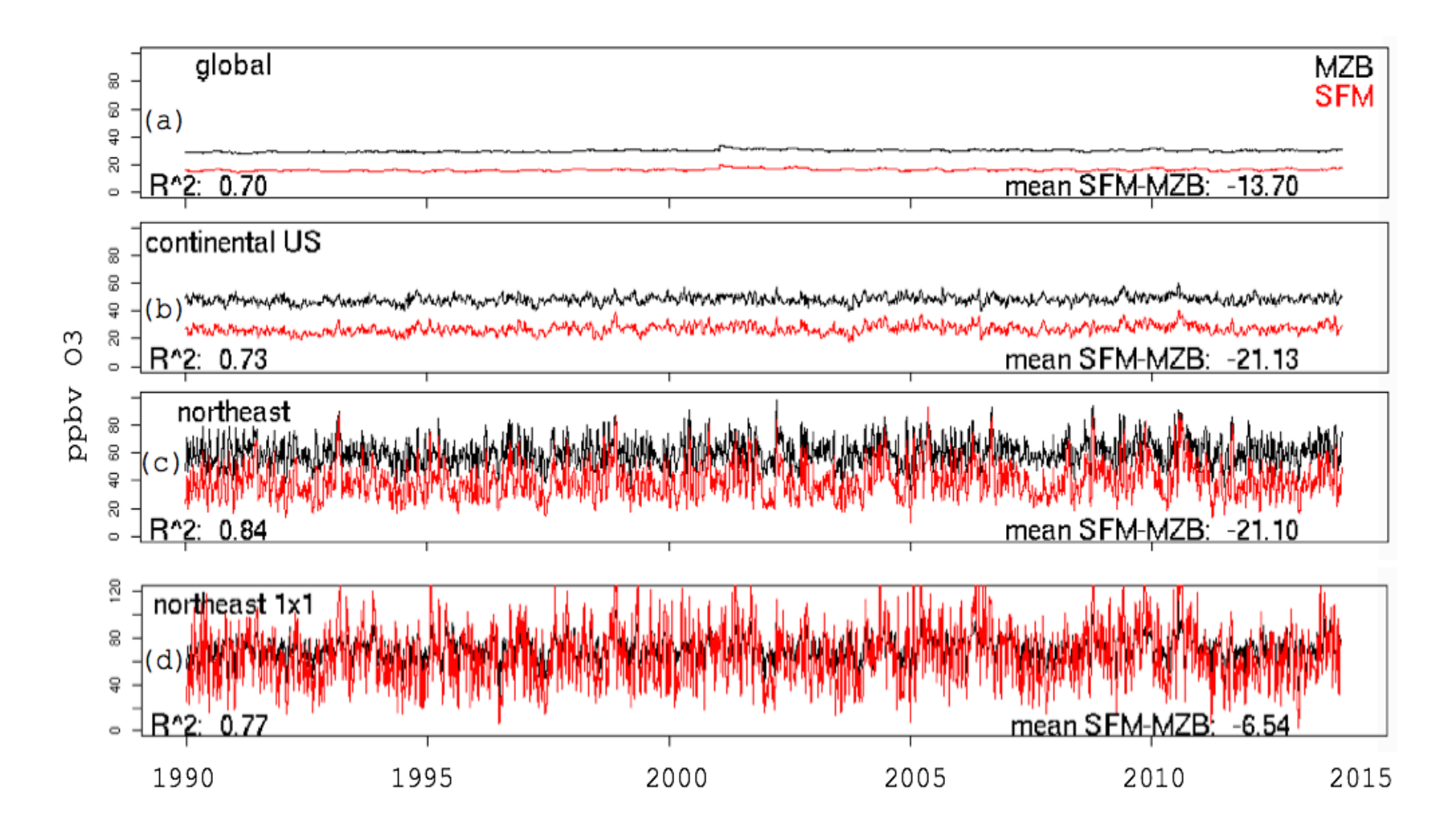

update

## Results

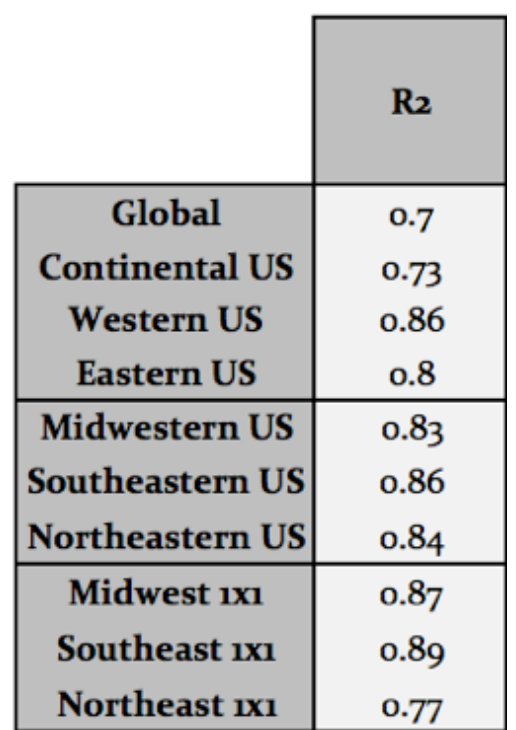

- Superfast has high correlation with MOZART at all spatial scales
- But also is ~50% too low for most of the globe
- Certain regions (e.g. Northeastern US) show smaller differences
- But maybe for the wrong reasons…

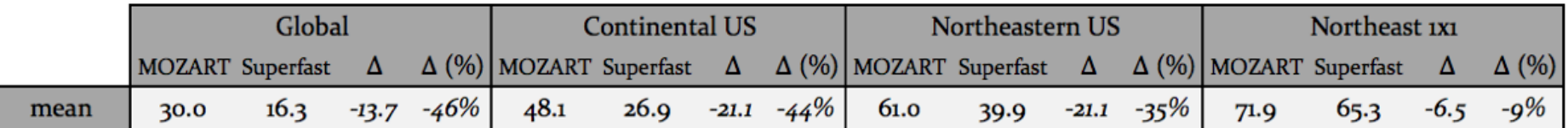

## Now What?

- Two ways to go:
	- Take Superfast as a given and use MOZART to "calibrate" its results
		- (next few slides)
	- Fix Superfast
		- Can it be fixed?
		- Fixed for what? It's never going to be perfect, but it might be malleable…
			- …based on your question…

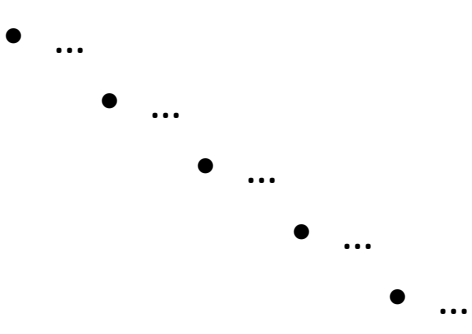

## Now What?

- Two ways to go:
	- Take Superfast as a given and use MOZART to "calibrate" its results
		- (next few slides)
	- Fix Superfast
		- Can it be fixed?
		- Fixed for what? It's never going to be perfect, but it might be malleable…
			- …based on your question…

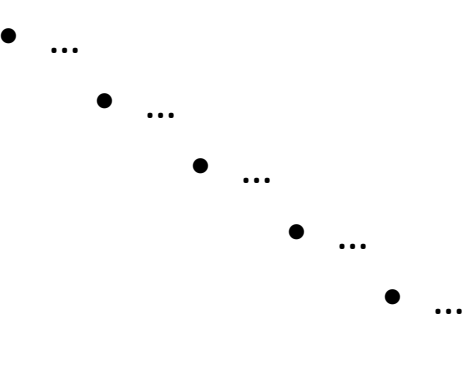

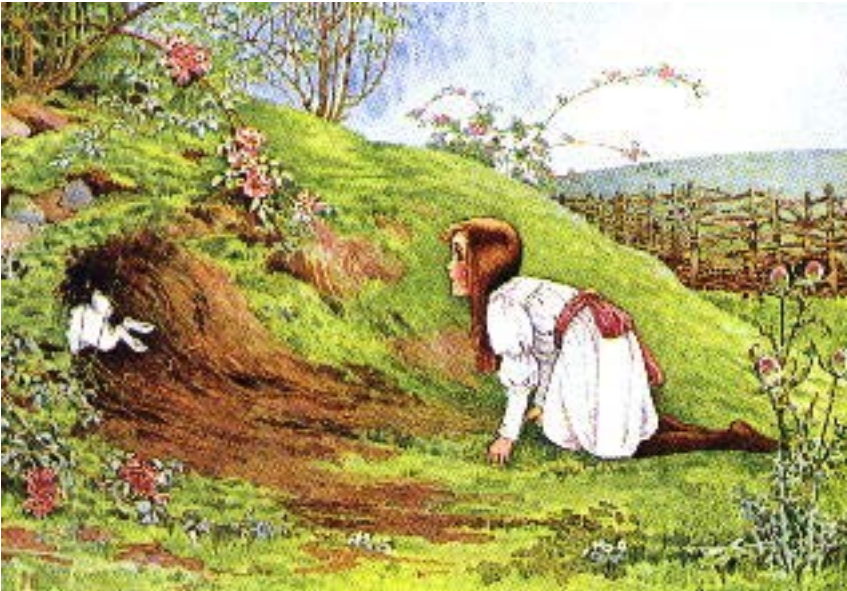

**Standardized Anomalies** normalize data such that the mean  $=$  0 and the standard deviation  $=$  1 while the shape of the distribution is maintained (Wilks, 2006):

$$
A(t) = \frac{x(t) - \bar{x}}{s} \tag{1}
$$

V31

$$
A_{MO}(t) = \frac{x_{MO}(t) - \bar{x}_{MO}}{s_{MO}} \qquad A_{SF}(t) = \frac{x_{SF}(t) - \bar{x}_{SF}}{s_{SF}} \qquad (2)
$$

$$
x_{MO/SF}(t) = A_{SF}(t) * s_{MO} + \bar{x}_{MO} \qquad (3)
$$

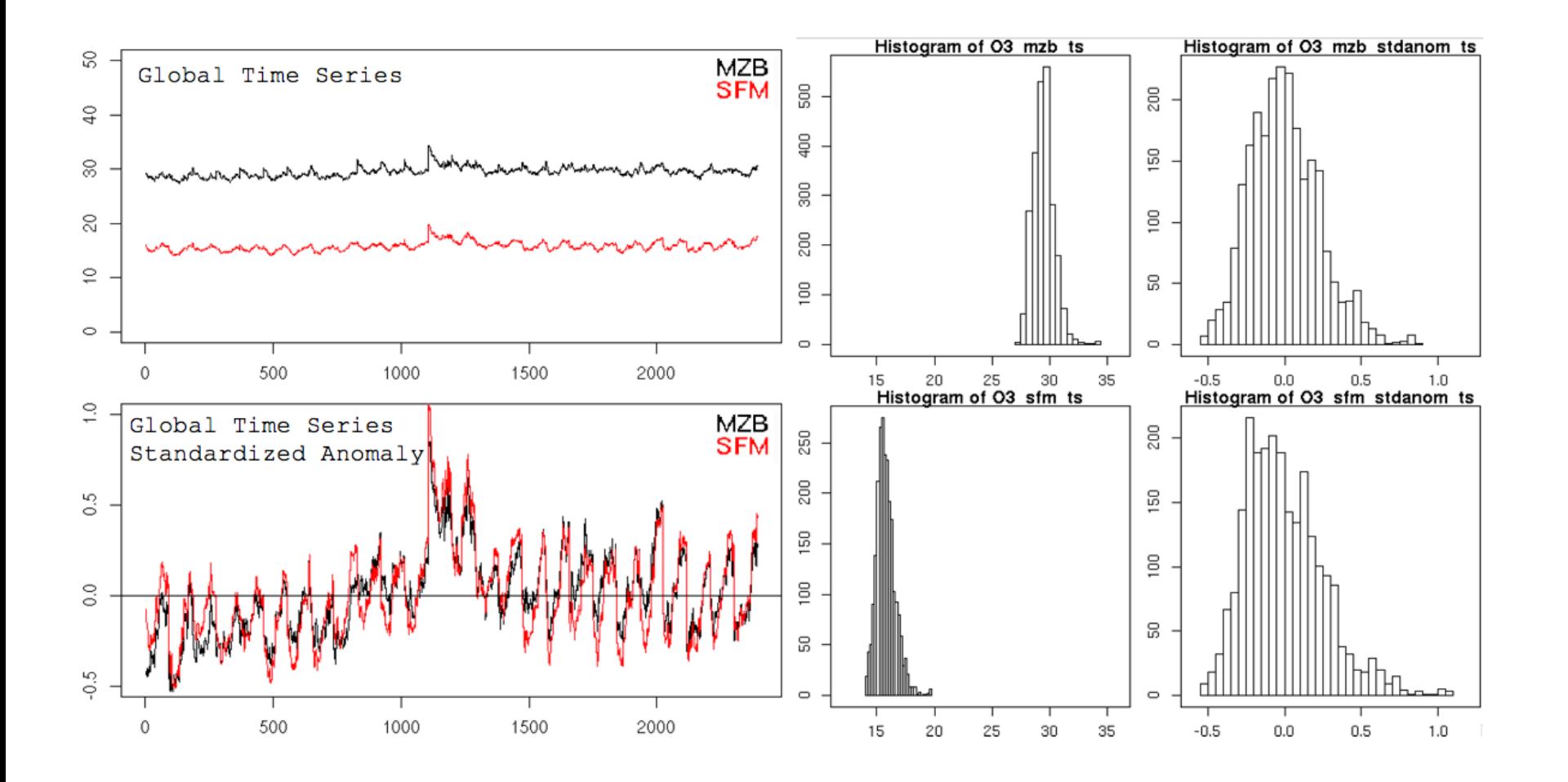

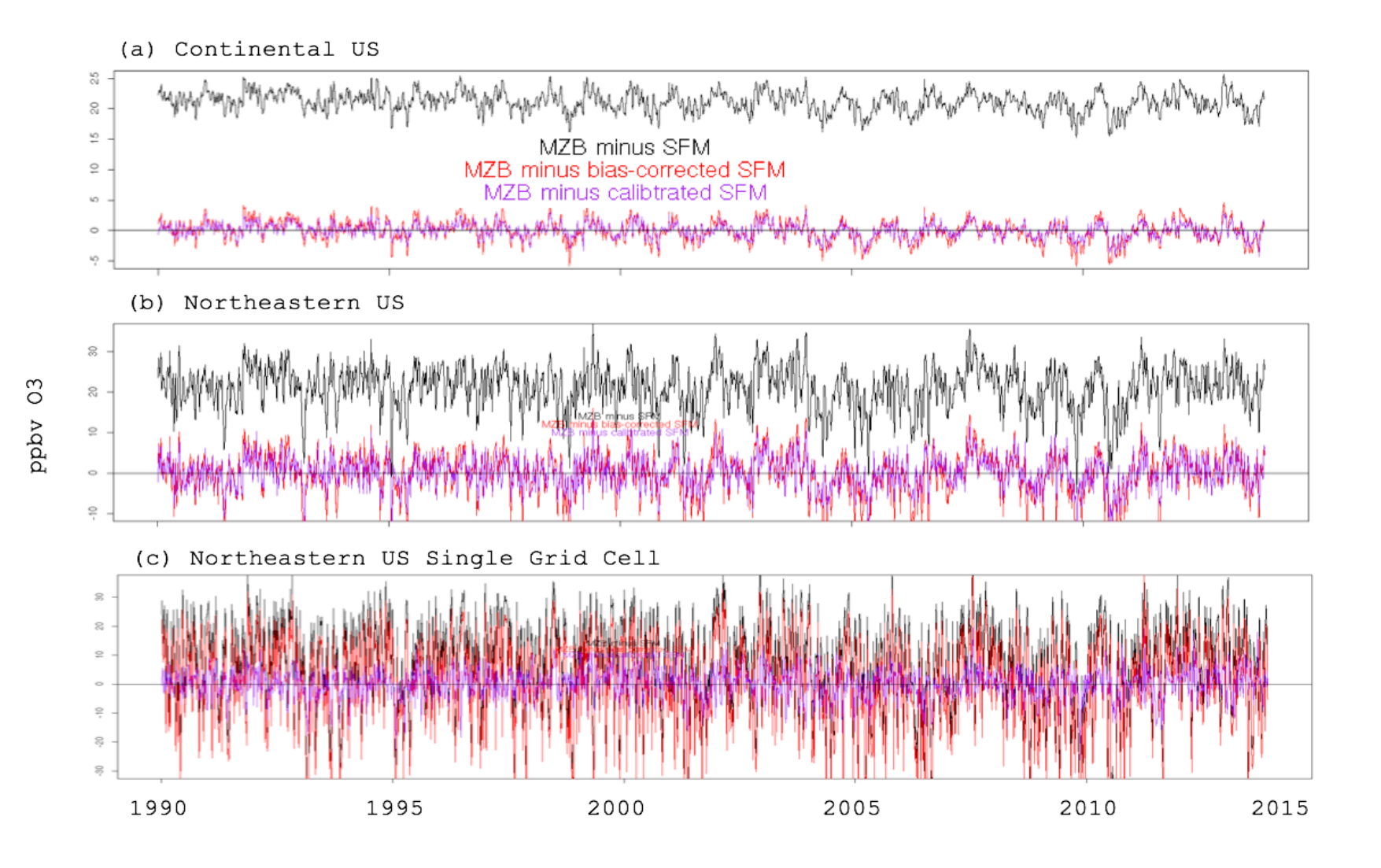

(a) MOZART

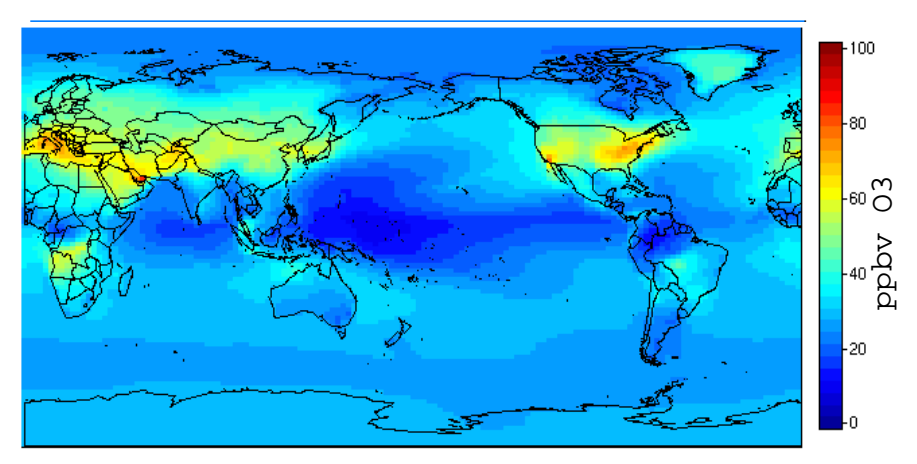

Superfast  $(b)$ 

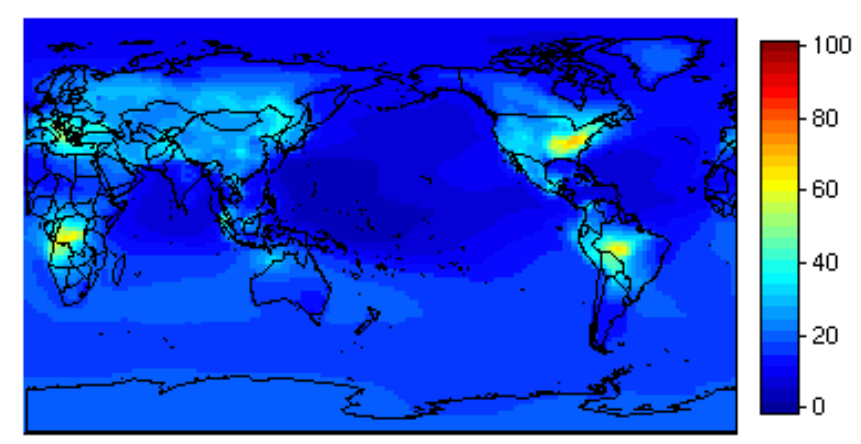

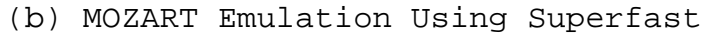

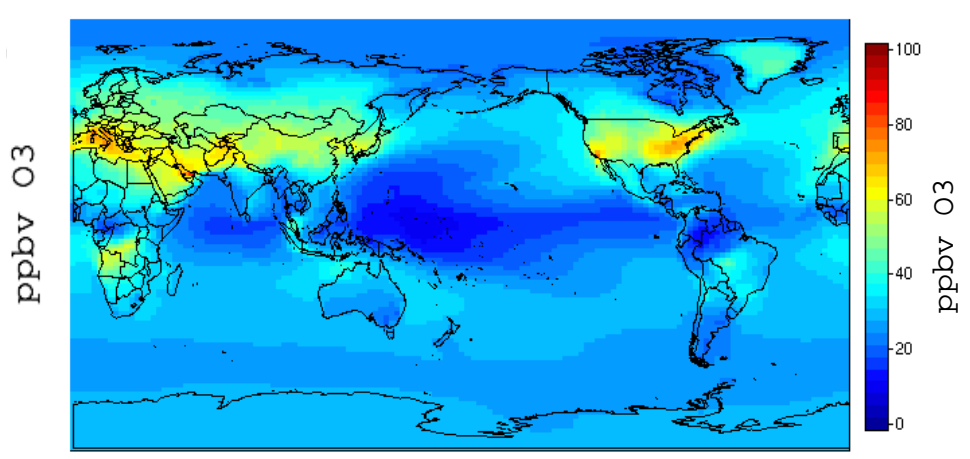

"Can I fix it?" Route

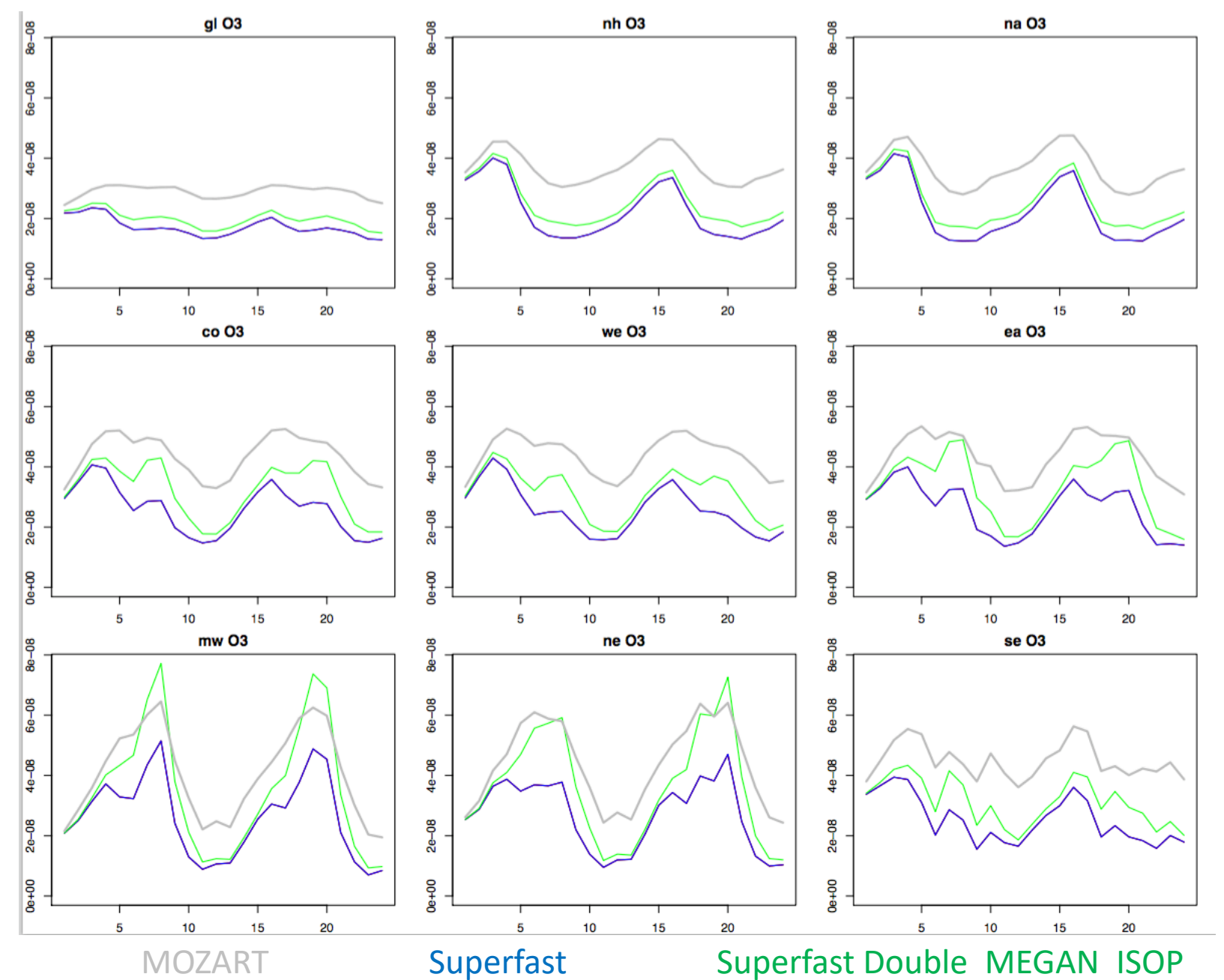

"Can I fix it?" Route

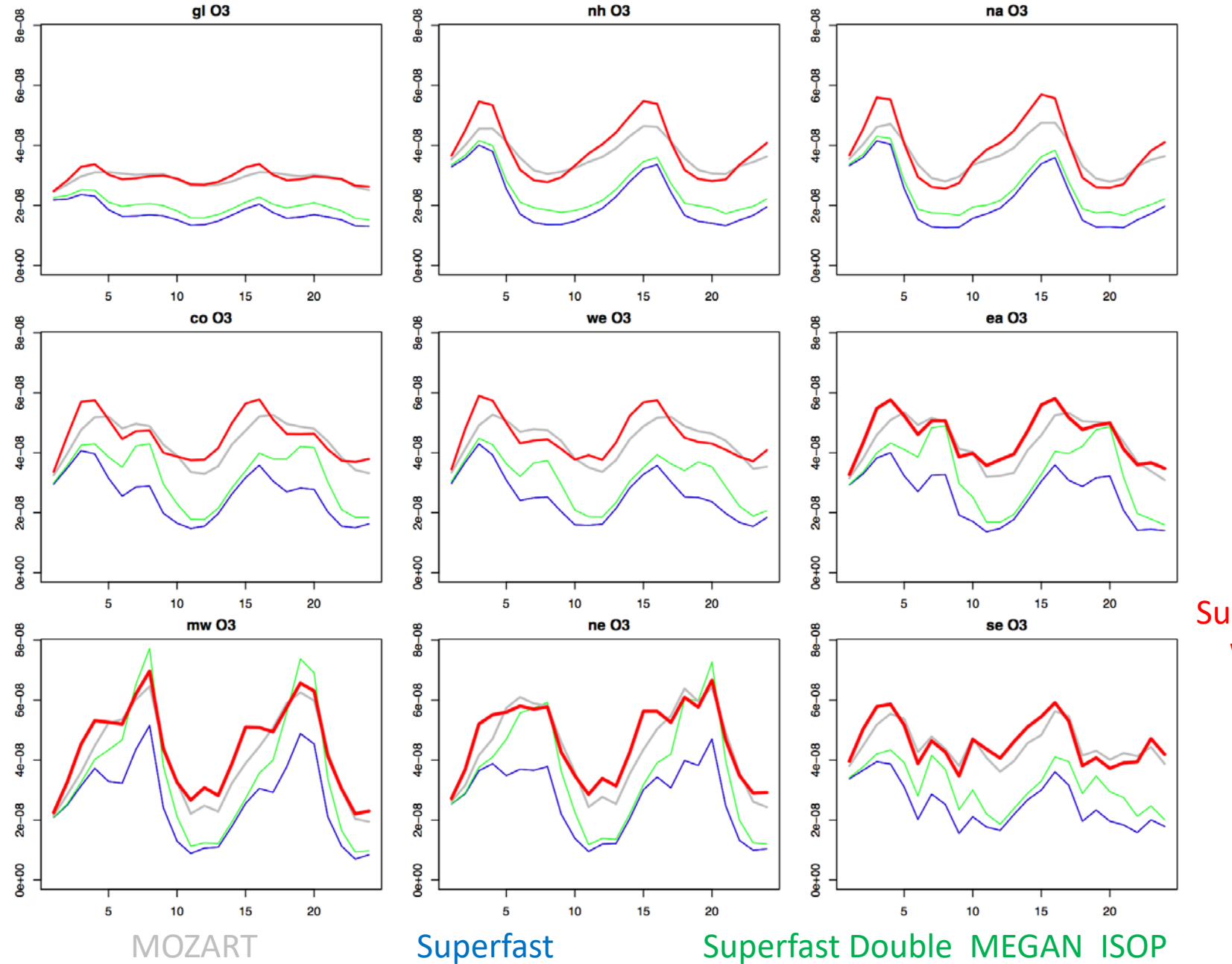

Superfast **With** CH4 File

## "Can I fix it?" Route

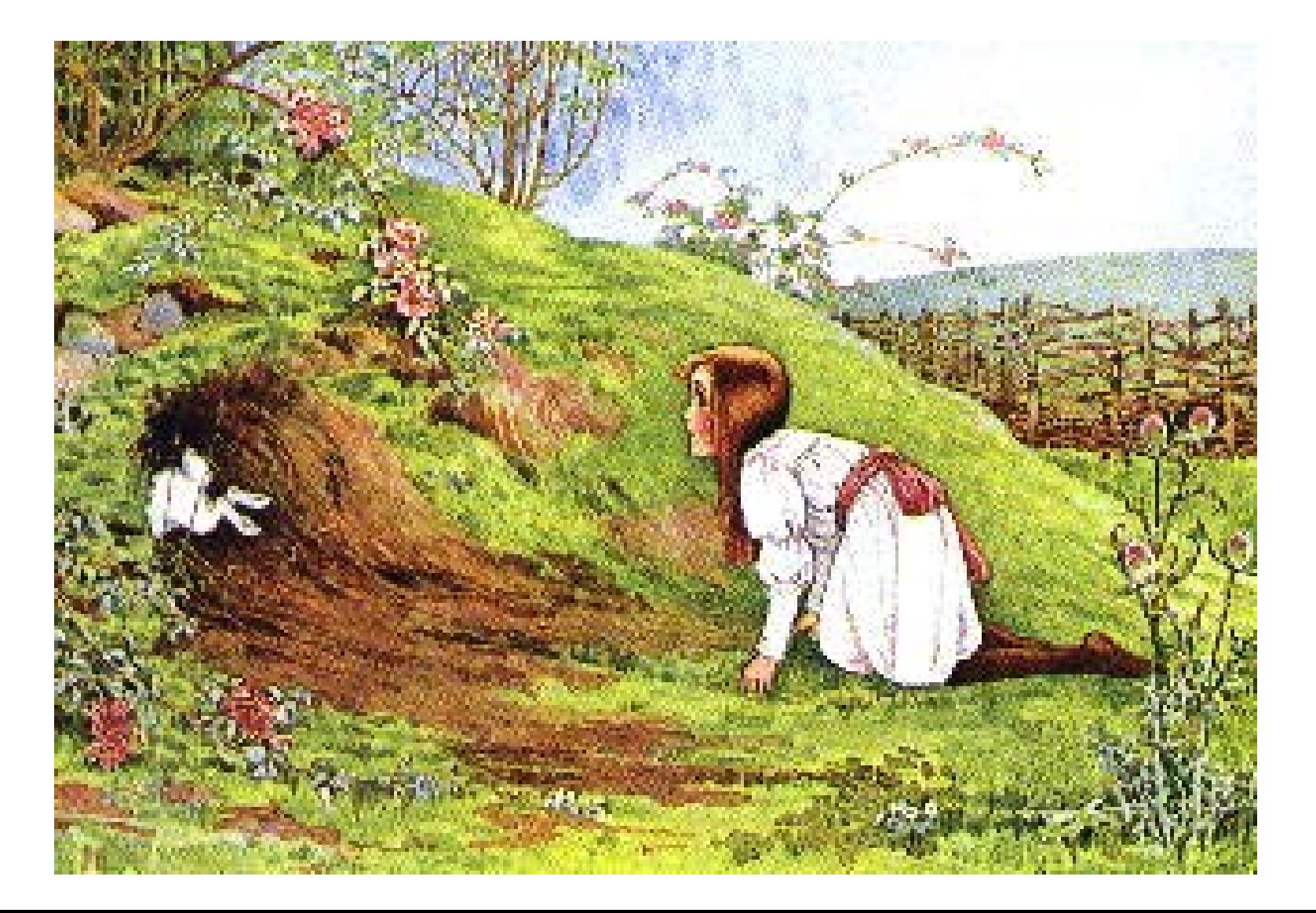

# Thank You!

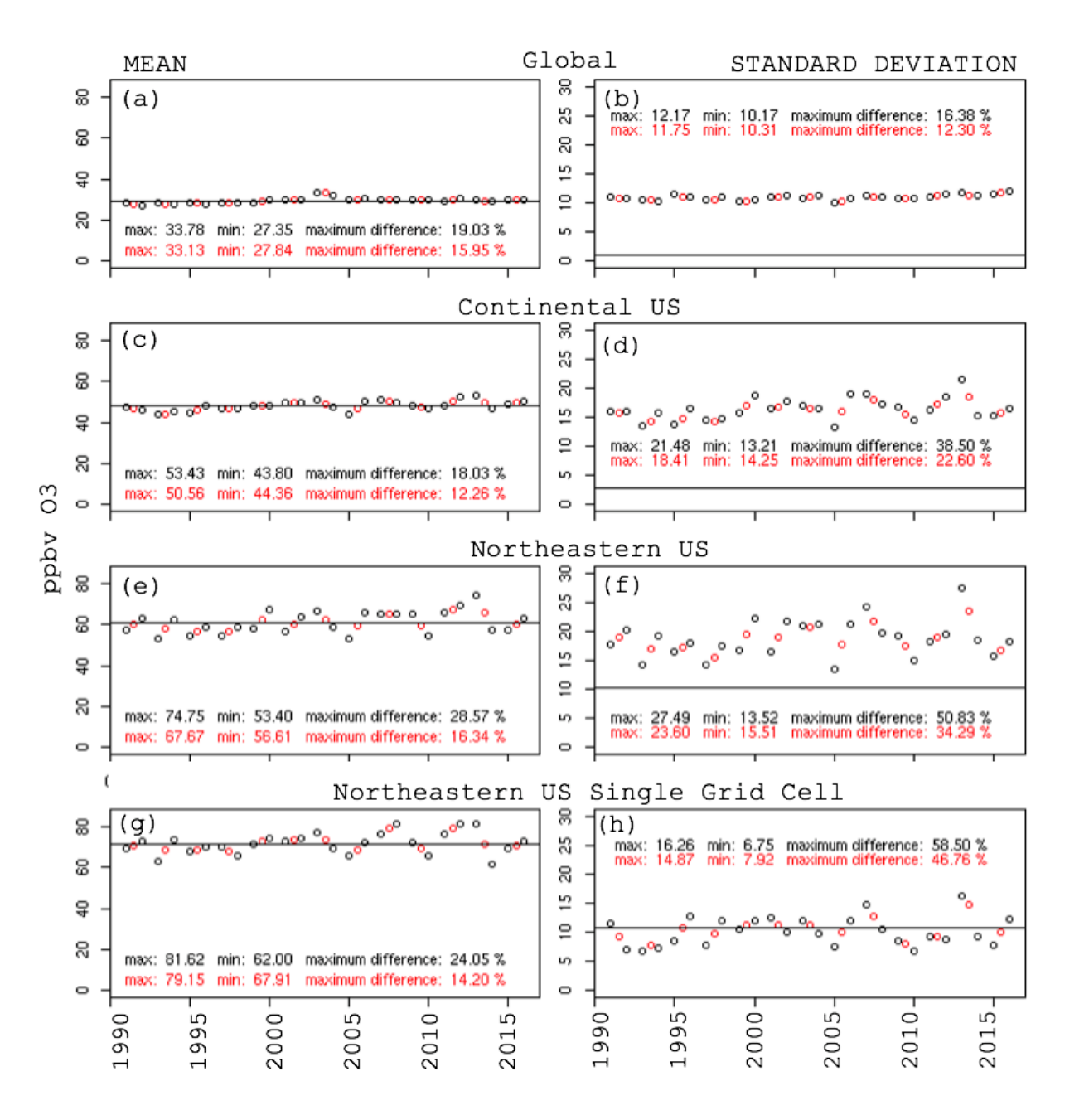

- Are you reading in CH4 from a file, or just the specified value from TROP MOZART
	- (check this  $\rightarrow$  where would this be in namelist?)
	- tracer\_cnst\_cycle\_yr  $= 1855$  tracer\_cnst\_datapath  $=$ '/glade/p/cesmdata/cseg/inputdata/atm7cam7chem/methane' tracer\_cnst\_cnstererchane<br>1859\_clim\_c090605.nc' tracer\_cnst\_filelist = 'filelist\_c09060060060006\_c\_dataset tracer\_cnst\_type = 'CYCLICAL'
	- you are not doing this in your MOZART simulation
	- You'll have to look in the code too to make sure it's doing the right the final say if there are defaults written somewhere in the code the final say if there are defaults written somewhere in the code the code  $\frac{bc\_a1$
	- Am I double counting NOx
		- 2D emissions
		- 2 different 3D emissions, hardwired into code
			- aircraft (ext\_frc)
			- built in mechanism description file

Ext Forcing  $S02 \leftarrow dataset$  $so4_a1 \leftarrow dataset$  $so4_a2 \leftarrow dataset$  $num_a1 \leftarrow dataset$  $num_a2 \leftarrow dataset$ End Ext Forcing

- lightning (check this too)
- also a 3D emissions coupled with aircraft CO

ou:טט:טט טטעטשווען, u און וסחז

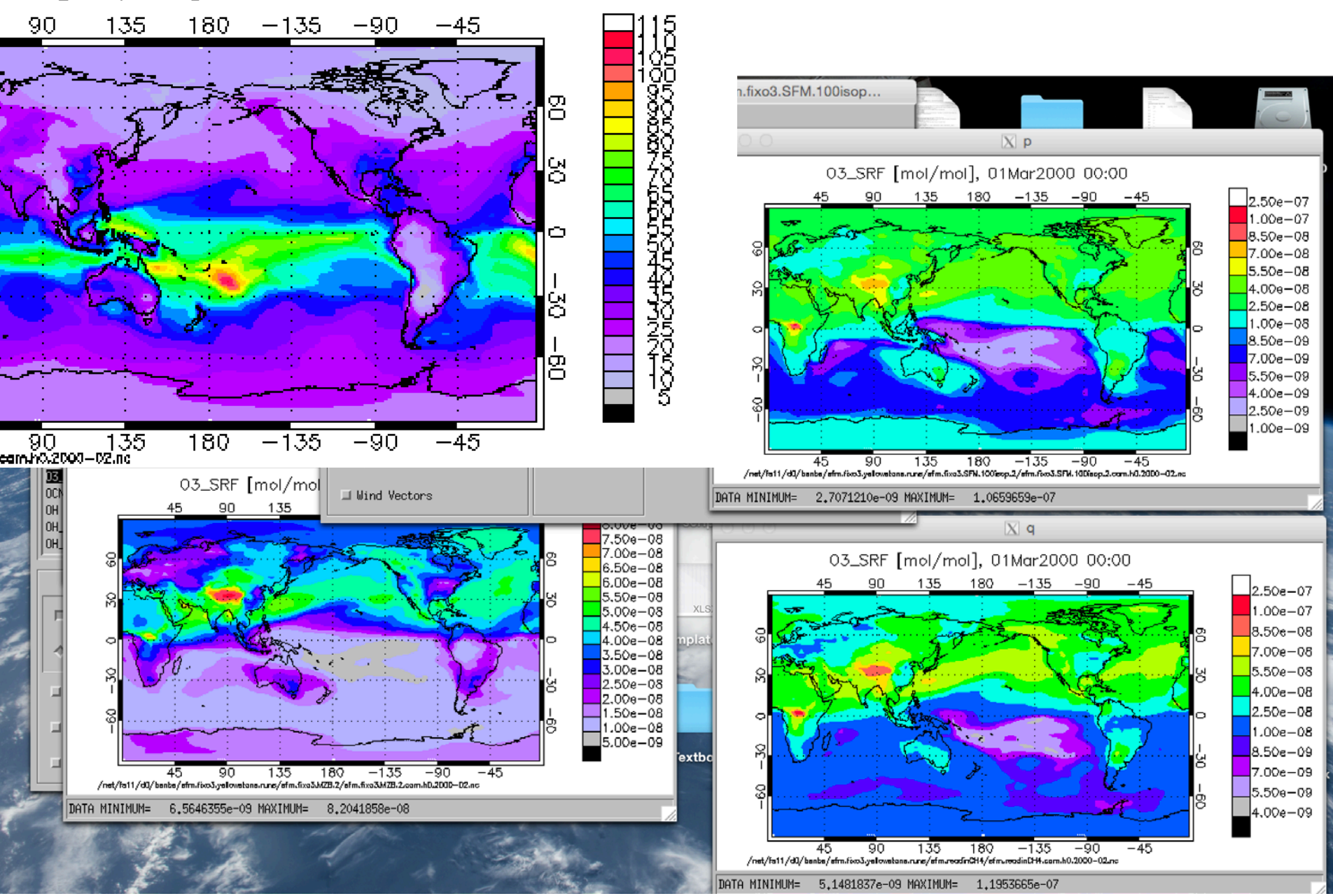

## To Do with Superfast (after meeting with PCS)

- Check O3 after CH4 input fix (reading in the Ch4 file instead of just specifying a value, like MOZ does)
- Are you double counting NOx? (it was disturbingly high) Emissions and/or Lightning/Airplane? Talk to Simone and check "Ext Forcing" in chem\_mech.in file and compare with MOZART. Make sure this is being<br>done correctly.
- Are the user specified reactions doing what they should be doing? Also Talk to Simone, should they go automatically our should I comb through them and double check?
- Why is CO so low? (or is it, does CH4 fix also fix CO?)
- Are you using superfast BAM or the superfast\_llnl\_mam3? Would we want to? when you bring things over from superfast and push them into FMOZSOA, what are the things that are likely to get left out? (See previous four bullet points)
- Later, email PCS to see if you can get their "best of superfast" from somewhere in their archives

## To Do With Simone

- Show "leak" results
- Look at mechanism…where would it be leaking and why
- Are there ways to "plug" the leak. If I can get it stable we can have a nice sliding scale of complexity which I think would be good to have within CESM / MESM